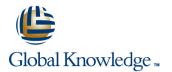

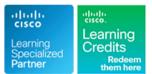

# **Cisco Aggregation Services Router 9000 Series Essentials**

## Duration: 5 Days Course Code: ASR9KE Version: 4.0 Delivery Method: Company Event

#### Overview:

This instructor-led course introduces you to the features and functions of the Cisco® ASR 9000 Series platforms. Through a combination of lecture and hands-on labs, you will gain an understanding of all major aspects of the platform, including hardware; software; Layer 2 and Layer 3 services; Layer 2 and Layer 3 multicast; operations, administration, and management (OAM); and quality of service (QoS) features and network virtualization.

#### Company Events

These events can be delivered exclusively for your company at our locations or yours, specifically for your delegates and your needs. The Company Events can be tailored or standard course deliveries.

### **Target Audience:**

This course is designed for technical professionals who need to know how to deploy Cisco ASR 9000 Series routers in their network environment.

### **Objectives:**

- After you complete this course you will be able to:
- List and describe the major features and benefits of the Cisco ASR 9000 series
- List and describe the major features and benefits of the Cisco IOS XR Software operating system
- Understand data flow through the Cisco ASR 9000 Series router
- Configure the Cisco ASR 9000, back out of configuration changes, and restore older versions of configuration
- Install the Cisco IOS XR Software operating system, package information envelopes (PIEs), and software maintenance updates (SMUs)
- Enable multicast routing on a Cisco ASR 9000 Series router
- Configure Multiprotocol Label Switch-Traffic Engineering (MPLS-TE) on a Cisco ASR9000 Series router
- Configure Layer 3 VPN services

- Configure Ethernet over MPLS E-Line L2VPN
- •
- Configure EoMPLS with pseudowire backup
- Configure local E-LAN L2VPN
- Configure link-based Ethernet operations, administration, and maintenance (E-OAM)
- Configure virtual private LAN service (VPLS) L2VPN

- Configure VPLS with Border Gateway Protocol (BGP) autodiscovery
- Configure service-based connectivity fault management (CFM)

- Describe Multiple Spanning Tree-Access Gateway (MST-AG)
- Configure Layer 2 multicast features
- Describe basic QoS implementation

- Configure Ethernet link bundles
- Configure local E-Line L2VPN

Describe how to configure and verify network virtualisation (nV) on the ASR 9000 Series

### Prerequisites:

#### Attendees should meet the following prerequisites :

- Basic knowledge of router installation and some experience with installation tools (ICND1 and ICND2 or CCNABC recommended)
- Routing protocol configuration experience with Border Gateway Protocol (BGP), Intermediate System-to-Intermediate System (IS-IS), and Open Shortest Path First (OSPF) (ROUTE recommended)
- Knowledge of Layer 2 IEEE switching and related protocols (SWITCH recommended)
- Strong knowledge of MPLS configuration or multicast configuration experience (MPLS recommended)
- Experience troubleshooting Cisco routers in a large network environment

## **Testing and Certification**

#### Recommended preparation for exam(s):

There is no exam aligned to this course

## Content:

Introduction to the Cisco ASR 9000 Aggregation Series

Cisco ASR 9000 Hardware

Cisco IOS XR Software Overview

Cisco IOS XR Software Basics

Cisco IOS XR Software Software Installation

Cisco IOS XR Software Operations

Cisco IOS XR Routing Protocols

Layer 3 Multicast

Cisco IOS XR MPLS

Cisco IOS XR Layer 3 VPN

Cisco ASR 9000 Layer 2 Architecture

Cisco ASR 9000 Point-to-Point Layer 2 Services

Cisco ASR 9000 Multipoint Layer 2 Services

Cisco ASR 9000 Operations, Administration and Maintenance

Cisco ASR 9000 Layer 2 Multicast

Cisco ASR 9000 QoS

Cisco ASR 9000 Network Virtualization

Labs:

Lab 1: Hardware Discovery and Intial Configuration

Lab 2: Cisco IOS XR Software Installation

Lab 3: Cisco IOS XR Operations

- Lab 4: OSPF Routing Configuration
   Lab 5: IS-IS Routing Configuration
- Lab 6: BGP Routing Configuration
- Lab 7:Layer 3 Multicast
- Lab 8: MPLS
- Lab 9:Layer 3 VPN
- Lab 10: Local E-Line
- Lab 11: EoMPLS E-Line
- Lab 12: Local E-LAN
- Lab 13: VPLS
- Lab 14: OAM
   Lab 15: Layer 2 Multicast

Lab 2: Cisco IOS XR Software Installation
Lab 3: Cisco IOS XR Operations
Lab 4: OSPF Routing Configuration

- Lab 5: IS-IS Routing Configuration
- Lab 6: BGP Routing Configuration
- Lab 7:Layer 3 Multicast
- Lab 8: MPLS
- Lab 9:Layer 3 VPN
- Lab 10: Local E-Line
- Lab 11: EoMPLS E-Line
- Lab 12: Local E-LAN
- Lab 13: VPLS
- Lab 14: OAMLab 15: Layer 2 Multicast

Lab 2: Cisco IOS XR Software Installation
Lab 3: Cisco IOS XR Operations
Lab 4: OSPF Routing Configuration
Lab 5: IS-IS Routing Configuration
Lab 6: BGP Routing Configuration
Lab 7:Layer 3 Multicast
Lab 8: MPLS
Lab 9:Layer 3 VPN
Lab 10: Local E-Line
Lab 11: EOMPLS E-Line
Lab 12: Local E-LAN
Lab 13: VPLS
Lab 14: OAM

Lab 15: Layer 2 Multicast

- Lab 2: Cisco IOS XR Software Installation Lab 3: Cisco IOS XR Operations Lab 4: OSPF Routing Configuration Lab 5: IS-IS Routing Configuration Lab 6: BGP Routing Configuration Lab 7:Layer 3 Multicast Lab 8: MPLS Lab 9:Layer 3 VPN Lab 10: Local E-Line Lab 11: EoMPLS E-Line Lab 12: Local E-LAN Lab 13: VPLS Lab 14: OAM Lab 15: Layer 2 Multicast Lab 2: Cisco IOS XR Software Installation Lab 3: Cisco IOS XR Operations Lab 4: OSPF Routing Configuration Lab 5: IS-IS Routing Configuration Lab 6: BGP Routing Configuration Lab 7:Layer 3 Multicast Lab 8: MPLS Lab 9:Layer 3 VPN Lab 10: Local E-Line Lab 11: EoMPLS E-Line Lab 12: Local E-LAN Lab 13: VPLS Lab 14: OAM Lab 15: Layer 2 Multicast Lab 2: Cisco IOS XR Software Installation Lab 3: Cisco IOS XR Operations Lab 4: OSPF Routing Configuration Lab 5: IS-IS Routing Configuration Lab 6: BGP Routing Configuration Lab 7:Layer 3 Multicast
- Lab 8: MPLS
- Lab 9:Layer 3 VPN
- Lab 10: Local E-Line
- Lab 11: EoMPLS E-Line
- Lab 12: Local E-LAN

- Lab 2: Cisco IOS XR Software Installation
- Lab 3: Cisco IOS XR Operations
- Lab 4: OSPF Routing Configuration
- Lab 5: IS-IS Routing Configuration
- Lab 6: BGP Routing Configuration
- Lab 7:Layer 3 Multicast
- Lab 8: MPLS
- Lab 9:Layer 3 VPN
- Lab 10: Local E-Line
- Lab 11: EoMPLS E-Line
- Lab 12: Local E-LAN
- Lab 13: VPLS
- Lab 14: OAM
- Lab 15: Layer 2 Multicast

Lab 13: VPLS
Lab 14: OAM
Lab 15: Layer 2 Multicast

- Lab 2: Cisco IOS XR Software Installation
- Lab 3: Cisco IOS XR Operations
- Lab 4: OSPF Routing Configuration
- Lab 5: IS-IS Routing Configuration
- Lab 6: BGP Routing Configuration
- Lab 7:Layer 3 Multicast
- Lab 8: MPLS
- Lab 9:Layer 3 VPN
- Lab 10: Local E-Line
- Lab 11: EoMPLS E-Line
- Lab 12: Local E-LAN
- Lab 13: VPLS
- Lab 14: OAM
- Lab 15: Layer 2 Multicast

Lab 2: Cisco IOS XR Software Installation
Lab 3: Cisco IOS XR Operations
Lab 4: OSPF Routing Configuration
Lab 5: IS-IS Routing Configuration
Lab 6: BGP Routing Configuration
Lab 7:Layer 3 Multicast
Lab 8: MPLS
Lab 9:Layer 3 VPN
Lab 10: Local E-Line
Lab 12: Local E-Line
Lab 13: VPLS
Lab 14: OAM
Lab 15: Layer 2 Multicast

Lab 2: Cisco IOS XR Software Installation
Lab 3: Cisco IOS XR Operations
Lab 4: OSPF Routing Configuration
Lab 5: IS-IS Routing Configuration
Lab 6: BGP Routing Configuration
Lab 7:Layer 3 Multicast
Lab 8: MPLS
Lab 9:Layer 3 VPN

- Lab 10: Local E-Line
- Lab 11: EoMPLS E-Line
- Lab 12: Local E-LAN
- Lab 13: VPLS
- Lab 14: OAM
- Lab 15: Layer 2 Multicast

Lab 2: Cisco IOS XR Software Installation
Lab 3: Cisco IOS XR Operations
Lab 4: OSPF Routing Configuration
Lab 5: IS-IS Routing Configuration
Lab 6: BGP Routing Configuration
Lab 7:Layer 3 Multicast
Lab 8: MPLS
Lab 9:Layer 3 VPN
Lab 10: Local E-Line

| <ul> <li>Lab 11: EoMPLS E-Line</li> <li>Lab 12: Local E-LAN</li> <li>Lab 13: VPLS</li> <li>Lab 14: OAM</li> <li>Lab 15: Layer 2 Multicast</li> </ul>                                                                                                    |
|----------------------------------------------------------------------------------------------------|
| <ul> <li>Lab 2: Cisco IOS XR Software Installation</li> <li>Lab 3: Cisco IOS XR Operations</li> <li>Lab 4: OSPF Routing Configuration</li> <li>Lab 5: IS-IS Routing Configuration</li> <li>Lab 6: BGP Routing Configuration</li> <li>Lab 7:Layer 3 Multicast</li> <li>Lab 8: MPLS</li> <li>Lab 9:Layer 3 VPN</li> <li>Lab 10: Local E-Line</li> <li>Lab 11: EoMPLS E-Line</li> <li>Lab 12: Local E-LAN</li> <li>Lab 13: VPLS</li> <li>Lab 14: OAM</li> <li>Lab 15: Layer 2 Multicast</li> </ul>                                             |
| <ul> <li>Lab 2: Cisco IOS XR Software Installation</li> <li>Lab 3: Cisco IOS XR Operations</li> <li>Lab 4: OSPF Routing Configuration</li> <li>Lab 5: IS-IS Routing Configuration</li> <li>Lab 5: IS-IS Routing Configuration</li> <li>Lab 6: BGP Routing Configuration</li> <li>Lab 7:Layer 3 Multicast</li> <li>Lab 8: MPLS</li> <li>Lab 9:Layer 3 VPN</li> <li>Lab 10: Local E-Line</li> <li>Lab 11: EoMPLS E-Line</li> <li>Lab 12: Local E-LAN</li> <li>Lab 13: VPLS</li> <li>Lab 14: OAM</li> <li>Lab 15: Layer 2 Multicast</li> </ul> |
| <ul> <li>Lab 2: Cisco IOS XR Software Installation</li> <li>Lab 3: Cisco IOS XR Operations</li> <li>Lab 4: OSPF Routing Configuration</li> <li>Lab 5: IS-IS Routing Configuration</li> <li>Lab 6: BGP Routing Configuration</li> <li>Lab 7:Layer 3 Multicast</li> <li>Lab 8: MPLS</li> <li>Lab 9:Layer 3 VPN</li> <li>Lab 10: Local E-Line</li> <li>Lab 11: EoMPLS E-Line</li> <li>Lab 12: Local E-LAN</li> <li>Lab 13: VPLS</li> <li>Lab 14: OAM</li> <li>Lab 15: Layer 2 Multicast</li> </ul>                                             |

# Further Information:

For More information, or to book your course, please call us on 0800/84.009

info@globalknowledge.be

www.globalknowledge.be